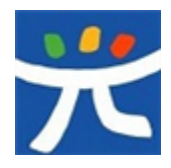

질문이 있는 교실 행복한 학교

## 광주광역시교육청

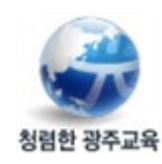

수신 수신자 참조

(경유)

제목 [안내] (정품 및 무료) 소프트웨어 설치·인증 방법 및 유의사항 안내

- 1. 관련
	- 가. 체육예술융합교육과-11091(2021.6.24.) [알림] 2021년도 업무용 소프트웨어(MS OVS-ES, 한글 SLA) 사용 알림
	- 나. 체육예술융합교육과-19664(2021.10.16.) [안내] 2021년도 업무용 소프트웨어(MS OVS-ES, 한글 SLA) 사용 및 주의사항 안내
- 2. 우리 교육청 산하 전 기관(학교 포함)에서 사용하기 위해 계약한 정품 소프트웨어의 설치 및 인증 절차와 원격 수업 등에 활용이 가능한 무료 이용 가능한 제품에 대해 안내하오니 교직원 및 학생들에게 안내해 주시기 바랍니다.
- 3. 아울러, 업무용 소프트웨어 인증 관련하여 지속적인 의심스러운 활성화 동작 감지 등 으로 기존 제품키가 차단되고 변경된 제품키를 부여받은 바, 업무용 소프트웨어 사용 시 제품키가 유출되지 않도록 각별히 유의해 주시기 바랍니다.

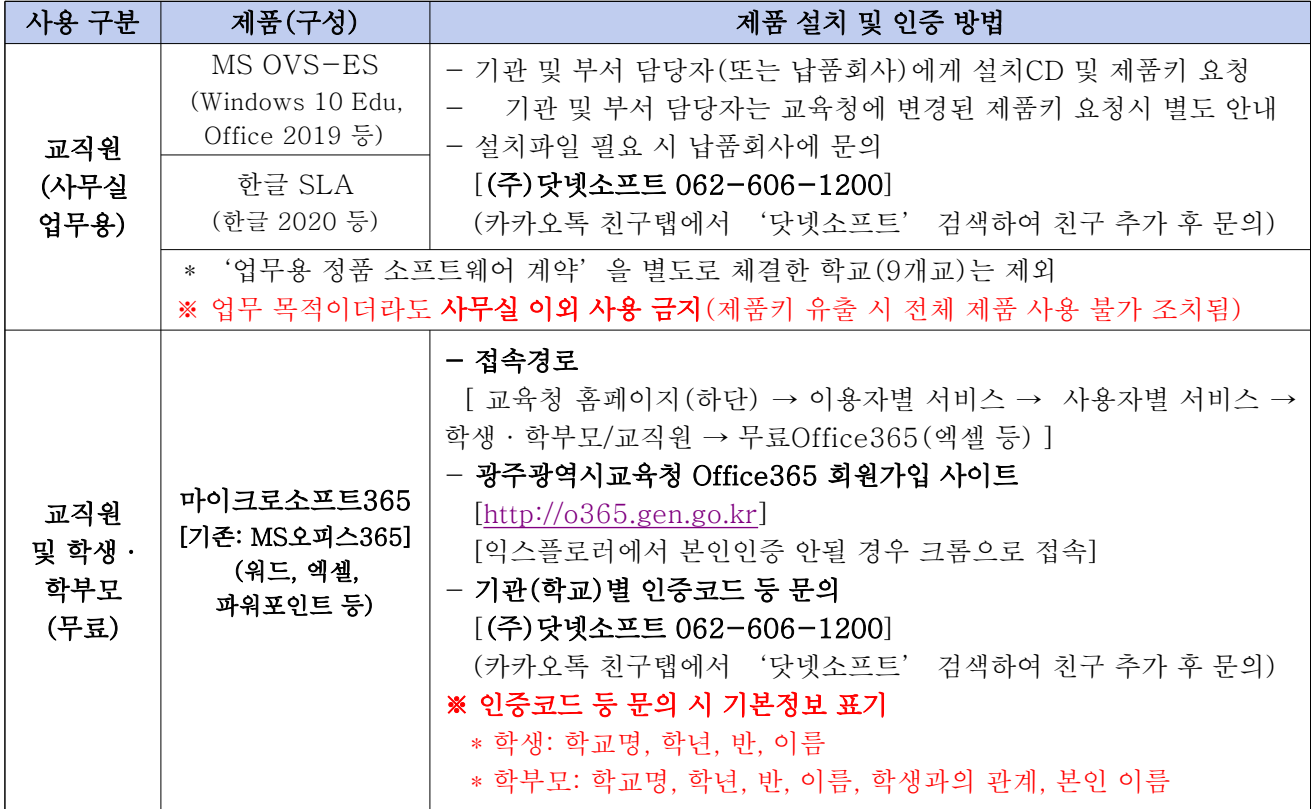

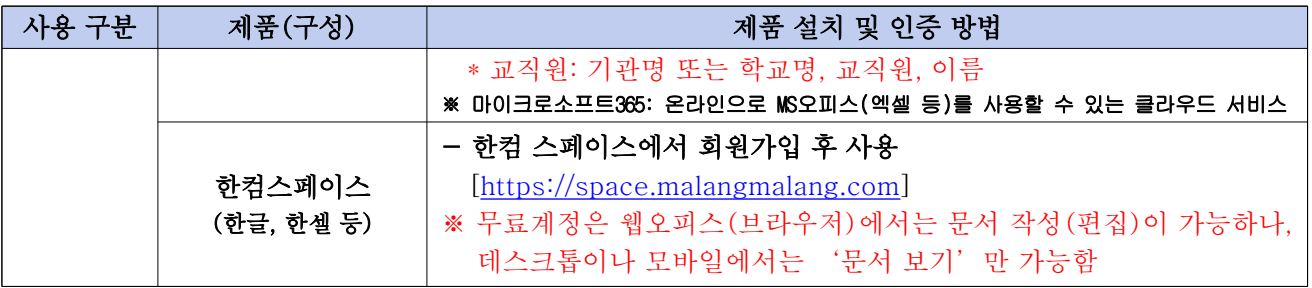

끝.

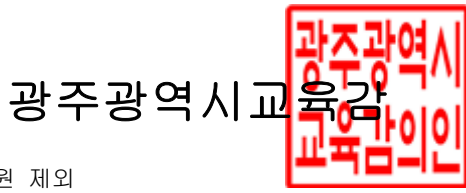

수신자 전기관(하위부서포함)\_사립유치원 제외

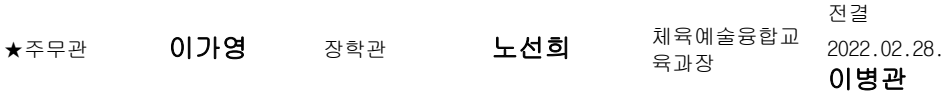

협조자

시행 체육예술융합교육과-4274 ( 2022. 2. 28. ) 접수 호남삼육중학교-1213 ( 2022. 2. 28. ) 우 61987 광주광역시 서구 화운로 93(화정동, 광주광역시교육청) / http://www.gen.go.kr 전화 062-380-4385 /전송 062-380-4615 /leebee@korea.kr / 비공개(7)